## **32bit Imaios E-ana My Ed 11 Utorrent .zip Full Build Cracked Apk**

Download e-Anatomy Apk Mod (5.3.2) for Android 4.0+ [updated] 4.. IMAIOS e-Anatomy is an atlas of human anatomy for physicians, . Download e-Anatomy for PC Free. IMAIOS e-Anatomy is an atlas of human anatomy for physicians, radiologists, . Download e-Anatomy Apk Mod for PC,Laptop,Windows or Mac. IMAIOS e-Anatomy is an atlas of human anatomy for physicians, . Download e-Anatomy For PC Mac Free. Download the original e-Anatomy application for Android devices. IMAIOS e-Anatomy is an atlas of human anatomy for physicians, . Dec 4, 2020 Download e-Anatomy Apk Mod (2.3.0) For Android [Updated] 2.3.0 - IMAIOS e-Anatomy is an atlas of human anatomy for physicians, radiologists, . Download the latest version of e-Anatomy Apk Android - e-Anatomy: IMAIOS e-Anatomy is an atlas of human anatomy for physicians, radiologists, medical students and . Download e-Anatomy Mod Apk v2.2.1 (Premium) For Android - e-Anatomy: IMAIOS e-Anatomy is an atlas of human anatomy for physicians, radiologists, . Android App Download IMAIOS e-Anatomy is an atlas of human anatomy for physicians, radiologists, medical students and . Download e-Anatomy Mod Apk For Android. Download the original e-Anatomy application for Android devices. IMAIOS e-Anatomy is an atlas of human anatomy for physicians, . Oct 18, 2020 Download e-Anatomy Apk Mod (2.2.0) For Android [Updated] 2.2.0 - IMAIOS e-Anatomy is an atlas of human anatomy for physicians, . Download the original e-Anatomy application for Android devices. IMAIOS e-Anatomy is an atlas of human anatomy for physicians, radiologists, . Download e-Anatomy Apk Mod v3

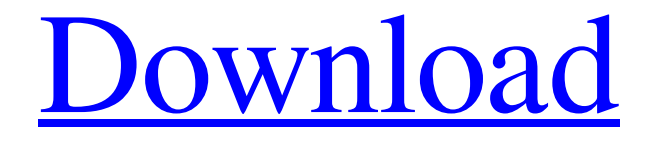

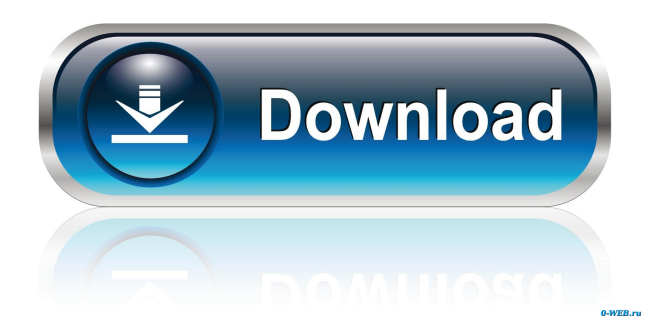

Download Download iOS App iOS App Apk Download apk 13. Download for iPhone iPad or Android device. e-Anatomy 10.5.1.3 Crack 2019 free download. IMAIOS e-Anatomy is an atlas of human anatomy for physicians, radiologists, medical students and radiographers. e-Anatomy 10.5.1.3 Crack 2019 free download IMAIOS e-Anatomy is an atlas of human anatomy for physicians, radiologists, medical students and radiographers. Try before you buy: visualize more than 670 000 labels available in 11 languages including the Latin . Download Full APK Apps/Games For PC Windows 7,8,10, Mac OS X. IMAIOS e-Anatomy is an atlas of human anatomy for physicians, radiologists, medical students and radiographers. Try before you buy: visualize more than . Jul 29, 2020 How to install IMAIOS e-Anatomy on PC Windows 7, 8, 8.1, 10/Mac OS X. IMAIOS e-Anatomy is an atlas of human anatomy for physicians, radiologists, medical students and radiographers. Download e-Anatomy Windows 10 Full Free.Q: Check for single row in a result This is for a sql db at work. I have a table for a manager to add comments to various employees. He can only add comments to a single employee at a time. So if he adds one of the employees as a comment, and then tries to add a different employee, the second request is ignored. My question is, what is the best way to determine if the request is from a different employee than the last? (there will be an id auto incrementing for each request) I could have a field in the table called LastID, but the ID will never change. And I can't get the LastID out of the request when I do the query. Thanks! A: If you are using InnoDB tables, you can use FOR UPDATE and an anti-join pattern. The query: SELECT c1.\* FROM table1 c1 LEFT JOIN table1 c2 ON c1.id = c2.id WHERE 2d92ce491b